## 1. **M1 SML IUEM- Recherche documentaire-David F**

**Analyse de séance de formation**. Date : 2020

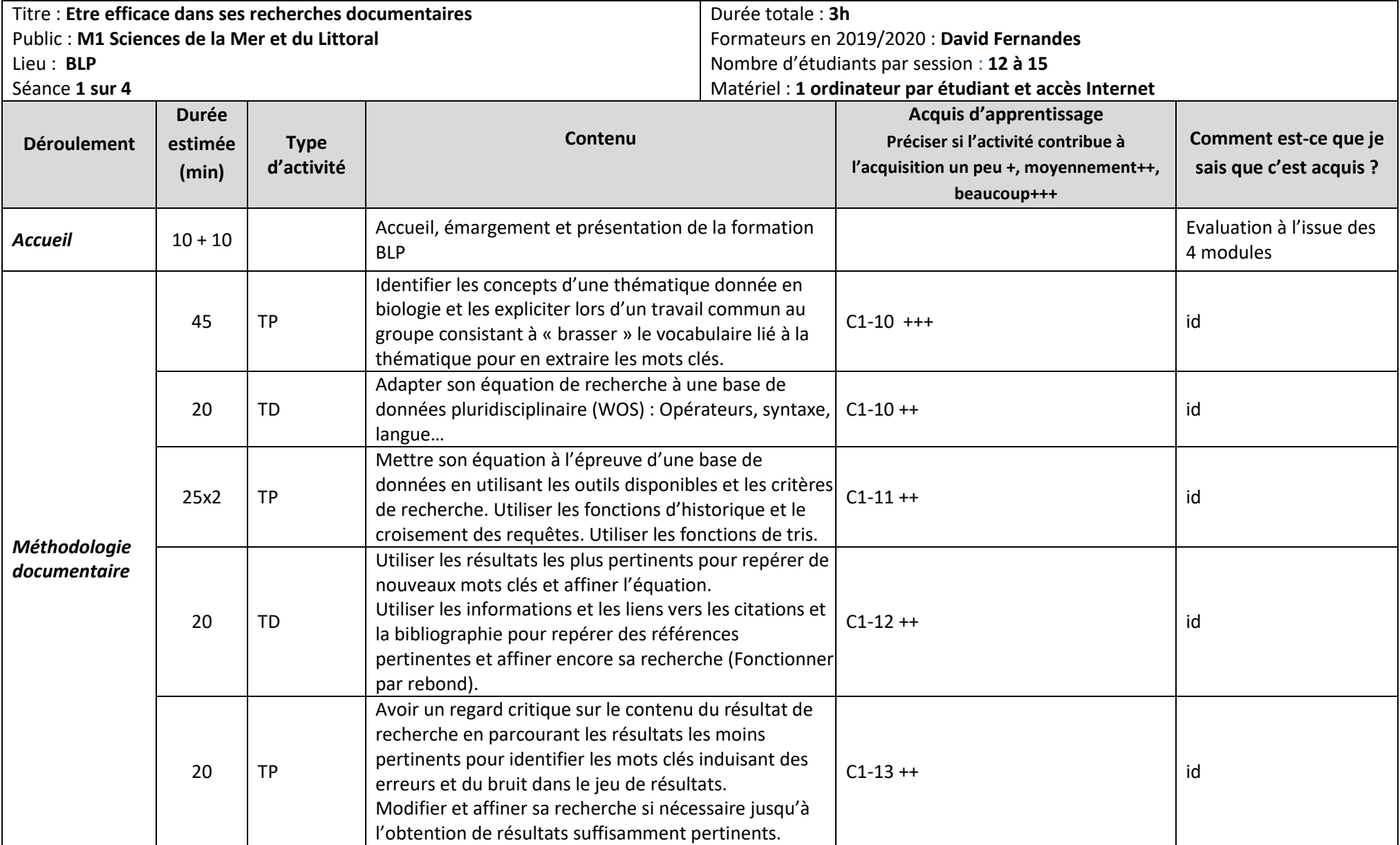